# The **multitoc** package<sup>∗</sup>

Martin Schröder <https://gitlab.com/TeXhackse/multitoc>†

2024/06/13

#### Disclaimer/Warning

This package is maintained to keep compatibility but will not receive any further feature extensions as there are a lot of packages providing by far more functionality.

In case you are looking for methods to modify lists have a look at Markus Kohm's tocbasic Package [\[6\]](#page-2-0) or the corresponding CTAN Topic <https://ctan.org/topic/toc-etc>.

#### Abstract

This package allows setting only the table of contents, list of figures and/or list of tables in two or more columns. The number of columns can be configured via commands; the multicolumn toc(s) can be selected via package options.

## **Contents**

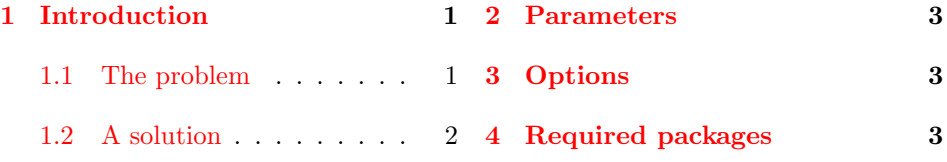

# <span id="page-0-0"></span>1 Introduction

#### <span id="page-0-1"></span>1.1 The problem

When you want to set only the table of contents of a document in two (or more columns), there is one known way<sup>[1](#page-0-2)</sup>: Add an

\addtocontents{toc}{\protect\begin{multicols}{2}}

before the \tableofcontents and an

\addtocontents{toc}{\protect\end{multicols}}

<sup>∗</sup>The version number of this file is v2.02, revision #076aba1, last revised 2024-06-13  $23:28:21 + 0200.$ 

The name multitoc is a tribute to the  $8 + 3$  file-naming convention of certain "operating systems"; strictly speaking it should be MulticolumnToc.

<sup>†</sup>maintained by Marei Peischl

<span id="page-0-2"></span><sup>&</sup>lt;sup>1</sup>This was first used in the doc package[\[4\]](#page-2-4).

#### 1 INTRODUCTION 2

at the end of the document. This way your .toc will start with \begin{multicols}{2} and end with \end{multicols}.

This can be automised by using \AtBeginDocument and \AtEndDocument but this has the drawback that it may collide with other commands inserted using \AtEndDocument that try to write information to the auxilary file (like the count1to package[\[5\]](#page-2-5)). This is because TEX has two ways to write information to files  $[3, p. 226-228]$  $[3, p. 226-228]$ : immediately (when the \write is prefixed by \immediate) or deferred till the current page is finished and written out by TEX (at the next \shipout). \addtocontents does a deferred \write, count1to does an immediate.

Sidenote: **\addtocontents** writes a command to the .aux file to write its information to the .toc file. The .aux is read in and executed by \end{document} and at the next run by \begin{document}. So the .toc is written by \end{document} and at the next run by \begin{document}.

When you use the automised solution with count to this may happen:

- 1. The \addtocontents{toc}{\protect\end{multicols}} is inserted using \AtEndDocument somewhere in the preamble.
- 2. count1to inserts this code

```
\clearpage
\immediate\write\@auxout{\string\newlabel{TotalPages}{{\the\count1}{\the\count1}}}
```
via an \AtBeginDocument{\AtEndDocument{ so it can be sure that this code is the last code executed by \AtEndDocument.

3. At the \end{document} first the code from step 1 is executed which adds the information to the current page to write the \@writefile{toc}{\end{multicols}} to the auxilary file when the current page is finished.

Then the code from step 2 is executed, which lets LATEX clear the page (to force all pending writes to be written) and immediately after that write the information for the TotalPages to the auxilary file.

Now suppose that the  $\end{label}$  \end{document} is called *just after* LAT<sub>E</sub>X has finished the last page. The code from step 1 is never written to the file (since at the \clearpage LATEX has no page to finish and so the code waits for the \shipout which won't come), but the code from step 2 is. So you now have an .aux which won't write the **\end{multicols}** to the .toc. This of course produces an error at the next run.

### <span id="page-1-0"></span>1.2 A solution

 $\text{Uest}$  \@starttoc An easy way around this is to simply redefine  $\text{Uest}$  and  $[2]$  which reads in the .toc to wrap a multicol around it.<sup>[2](#page-1-1),[3](#page-1-2)</sup>

<span id="page-1-1"></span><sup>2</sup>Thanks to Frank Mittelbach for reminding me of this.

<span id="page-1-2"></span><sup>3</sup>Version 1.00 of this package provided a more elaborate solution to this using

<sup>\</sup>immediateaddtocontents; this is no longer needed. But the commands from version 1.00 are still provided (see section ??).

#### 2 PARAMETERS 3

### <span id="page-2-1"></span>2 Parameters

\multicolumntoc The number of columns for the table of contens, list of figures and list of tables \multicolumnlot can be set by redefining the commands \multicolumntoc, \multicolumnlot \multicolumnlof and \multicolumnlof. The default is two columns.

### <span id="page-2-2"></span>3 Options

The package has the following options:

- toc The table of contents is set in \multicolumntoc columns.
- lof The list of figures is set in \multicolumnlof columns.
- lot The list of tables is set in \multicolumnlot columns.

# <span id="page-2-3"></span>4 Required packages

The package requires the multicol and the ifthen packages.

### References

- [1] Johannes Braams, David Carlisle, Alan Jeffrey, Leslie Lamport, Frank Mittelbach, Chris Rowley and Rainer Schöpf. ltfiles.dtx. CTAN: tex-archive/macros/latex/base/ltfiles.dtx.  $L^4E$ EX $2\varepsilon$  kernel.
- <span id="page-2-7"></span>[2] Johannes Braams, David Carlisle, Alan Jeffrey, Leslie Lamport, Frank Mittelbach, Chris Rowley, Tobias Oetiker and Rainer Schöpf. Itsect.dtx. [CTAN:tex-archive/macros/latex/base/ltsect.dtx](CTAN: tex-archive/macros/latex/base/ltsect.dtx).  $\text{LPTF}X2_{\varepsilon}$  kernel.
- <span id="page-2-6"></span>[3] Donald E. Knuth. *The T<sub>E</sub>XBook*, volume A of *Computers and Typesetting*. Addison-Wesley, 1986. Eleventh printing, revised, May 1991.
- <span id="page-2-4"></span>[4] Frank Mittelbach. The doc and shortvrb package. [CTAN:tex-archive/macros/latex/base/doc.dtx](CTAN: tex-archive/macros/latex/base/doc.dtx).  $\text{LFT}X2_{\epsilon}$  package.
- <span id="page-2-5"></span>[5] Martin Schröder. The count1to package. [CTAN:tex-archive/macros/latex/contrib/supported/ms/count1to.dtx](CTAN: tex-archive/macros/latex/contrib/supported/ms/count1to.dtx). LATEX 2ε package.
- <span id="page-2-0"></span>[6] Markus Kohm KOMA-Script [CTAN:tex-archive/macros/latex/contrib/koma-script/tocbasic.dtx](CTAN: tex-archive/macros/latex/contrib/koma-script/tocbasic.dtx). LAT<sub>E</sub>X 2<sub>ε</sub> package.